## Collections Calendar Dates—DUE DATES IN JANUARY 2018

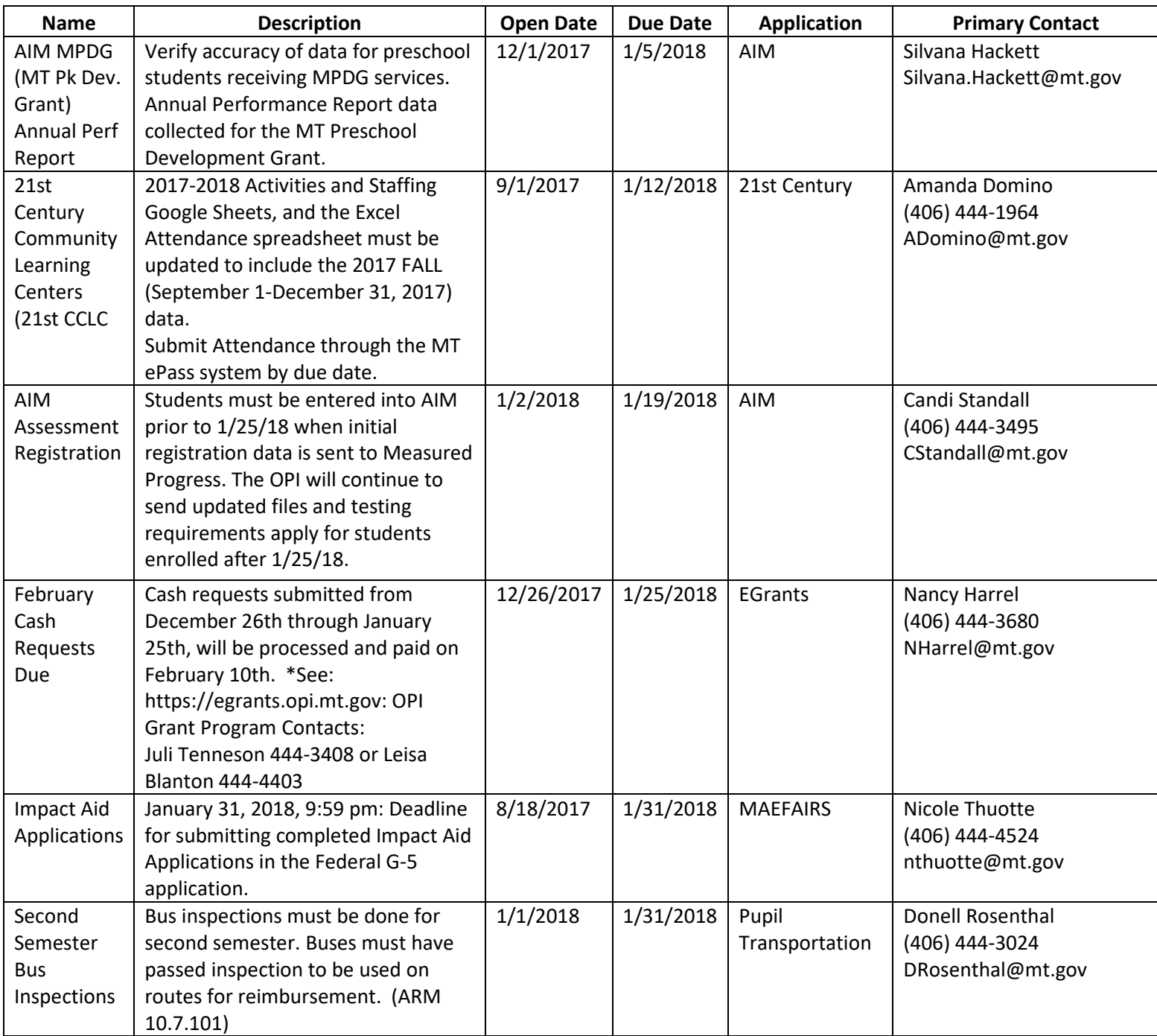

NOTE THAT THIS CALENDAR IS ALSO FOUND ON THE NEW WEBSITE BY CLICKING ON 'CALENDAR' AND THEN 'OPI DATA COLLECTIONS CALENDAR'.